# **Wix Linker [Light] Action**

This action provides an interface to the WiX linker (light.exe) The linker links .wixobj object files into a .msi Windows Installer Package.

# Linker

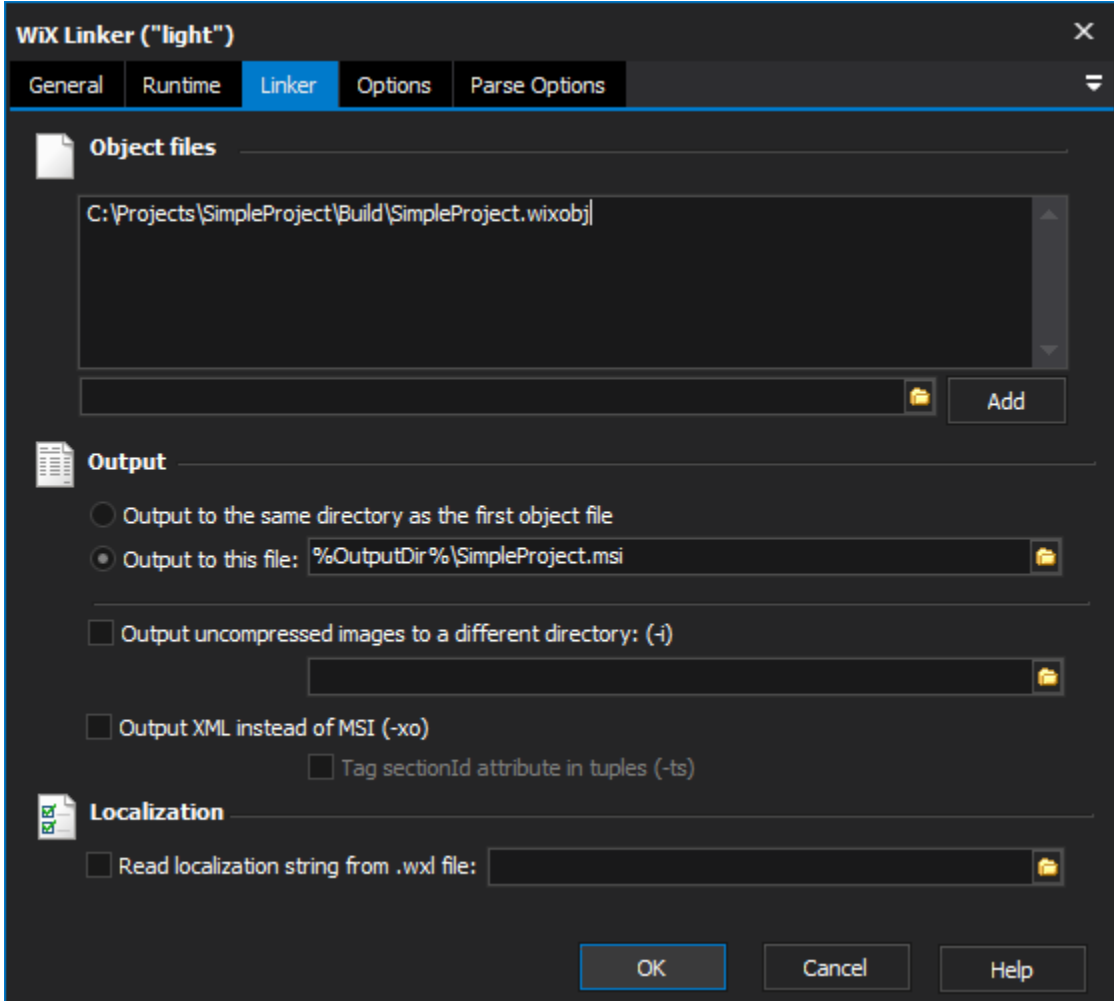

# **Object Files**

Specify one or more .wixobj object files that you wish to link.

# **Output**

Output can be sent to the default directory, or a specific .msi installer package file. Alternatively, uncompressed images can be output to a different directory. The linker can also output raw XML instead of MSI (useful for debugging.)

#### **Output to the same directory as teh first object file**

**Output to this file**

**Output uncompressed images to a different directory**

### **Output XML instead of MSI**

#### **Localization**

A .wxl file can be used to create a localized installer package.

**Read localization string from .wxl file**

# **Options**

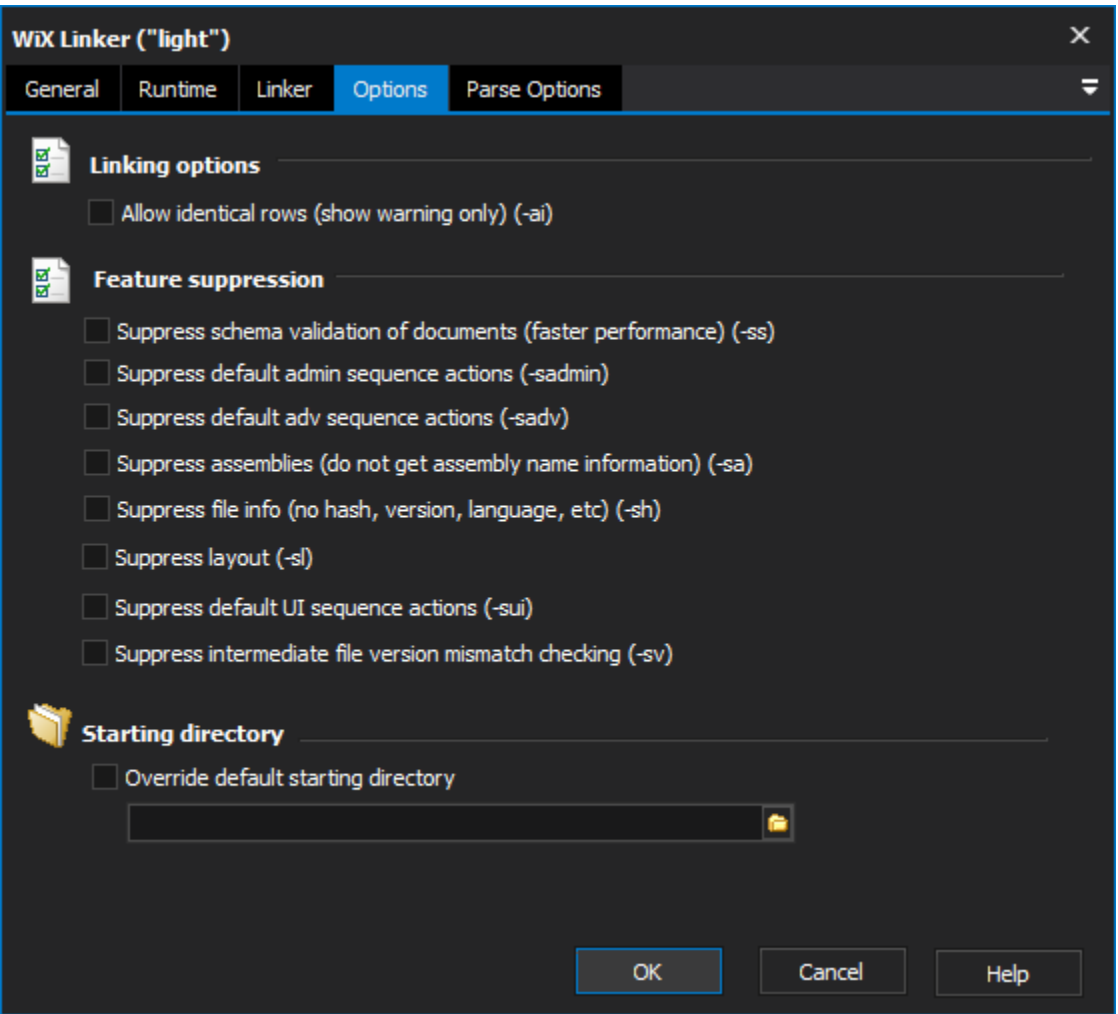

# **Linking Options**

#### **Allow Identical Rows**

Normally the WiX Linker will fail if it detects identical rows. With this option checked it will only emit a warning.

## **Feature Suppression**

Various aspects of the WiX Link process can be bypassed. It is not recommended that you use these options unless you are sure you do not need the features specified.

**Suppress schema validation of documents**

**Suppress default admin sequence actions**

**Suppress default adv sequence actions**

**Suppress assemblies**

**Suppress file info**

**Suppress layout**

**Suppress default UI sequence actions**

**Suppress intermediate file version mismatch checking**

# Starting directory

## **Override default starting directory**

# Parse Options

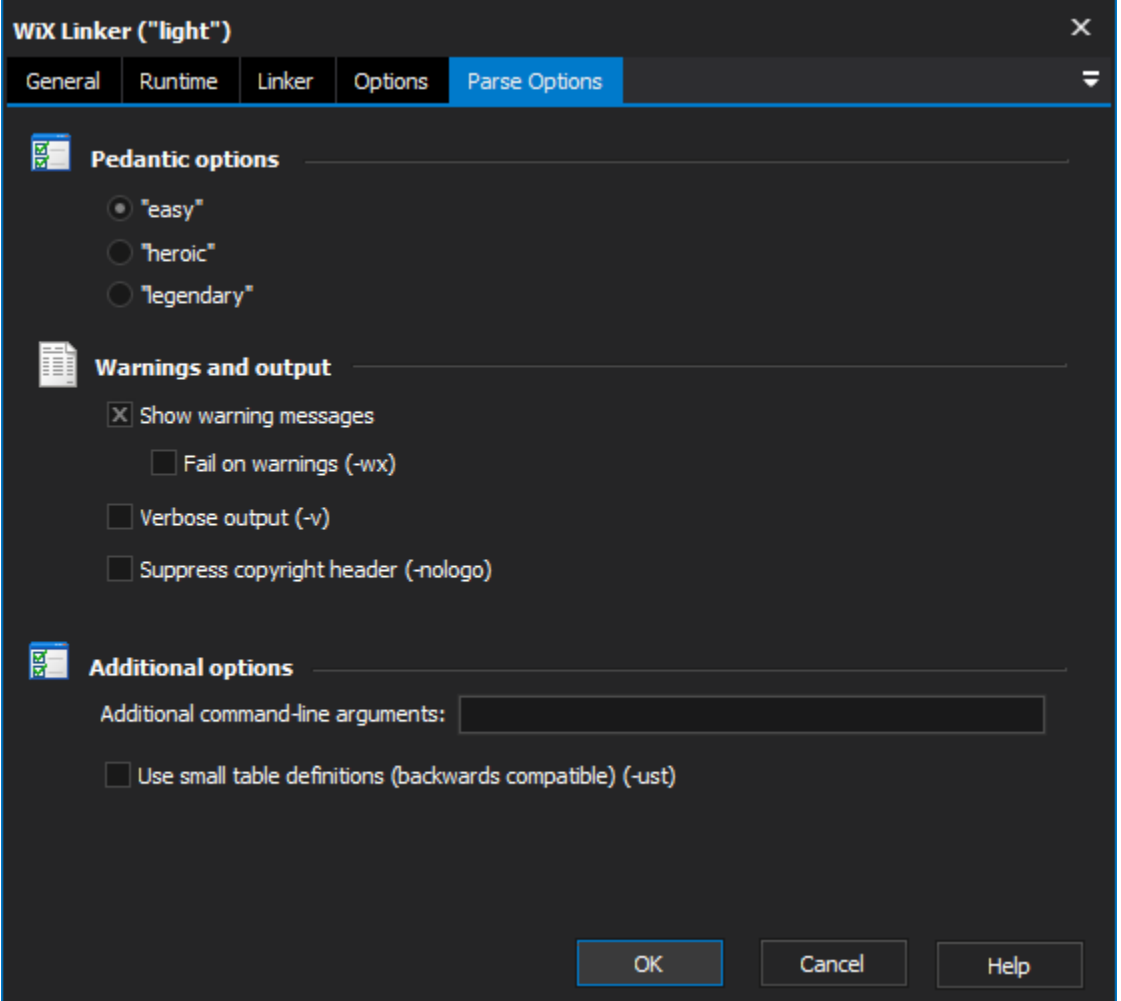

# **Pedantic Checks**

Specifies how closely the compiler should check source file syntax. "Legendary" is more pedantic than "Heroic", and "Heroic" is more pedantic than "Easy" (the names correspond to the command line options.)

**Easy**

**Heroic**

**Legendary**

# **Warnings and output**

#### **Show Warning Messages**

Warning messages will be recorded in the FinalBuilder log.

## **Fail on Warnings**

Warnings will be treated as errors and the build will stop if any occur.

### **Verbose Output**

More progress data will be logged (useful for debugging.)

#### **Suppress copyright header**

The WiX copyright header will not be displayed. Useful for a smaller log size.

## **Additional options**

## **Additional Command-Line Arguments**

Type any additional command line arguments that you want to pass to WiX.

## **Use small table definitions**